# CS Bridge, Lecture 9 Graphics and Nested Loops

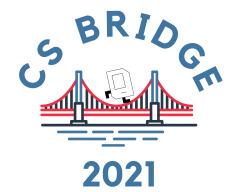

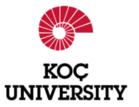

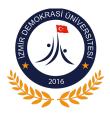

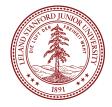

#### Creating Graphical Objects

```
Creates a new line connecting (x_0, y_0, x_1, y_1)
Creates a new line connecting (x_0, y_0) and (x_1, y_1).

Canvas.create_rectangle (x_0, y_0, x_1, y_1)
Creates a new rectangle on the canvas the size of this bounding box.

canvas.create_oval (x_0, y_0, x_1, y_1)
Creates a new oval on the canvas contained within this bounding box.

canvas.create_text(x, y, text)
Creates text on the canvas with the specified contents, centered at (x, y).
```

```
canvas.create_image(x, y, filepath)
```

Creates a new image on the canvas from the specified file, with top-left corner at (x, y).

#### Operations on Graphical Objects

```
canvas . moveto (object, x, y)
Sets the location of obj to the specified coordinates.
canvas set_color (object, color)
   Sets the outine and fill color (if applicable) of the object.
canvas set outline color (object, color)
   Sets the outline color of the object.
canvas (set fill color (object, color)
   Sets the fill color of the object.
canvas set font (object, font, size)
Sets the font and font size for the given text object.
canvas.delete(object)
   Deletes the object from the canvas
```

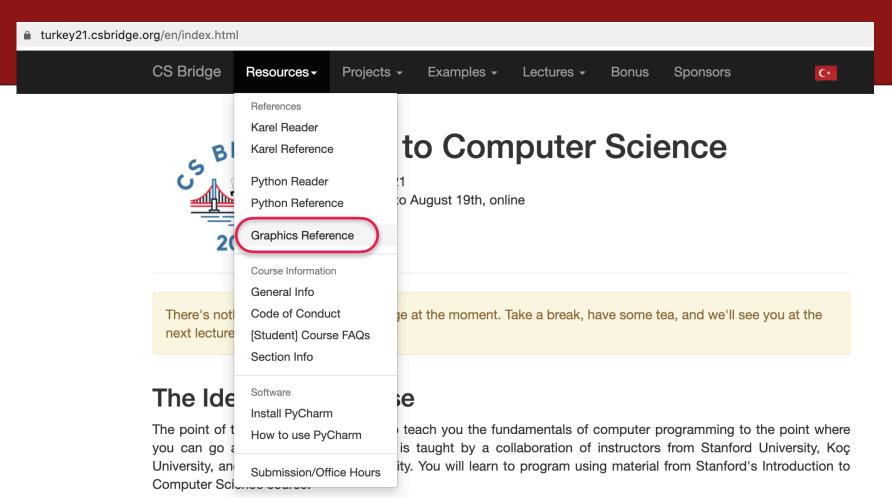

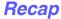

Goal for today: draw checker board 64 squares

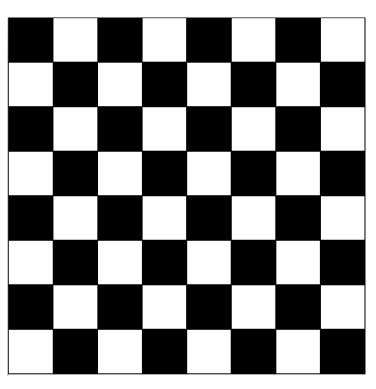

```
def main():
                                   Loop variable is used to control location
   canvas = Canvas()
   for i in range(10):
                                   Both circle x and circle y
       circle_x = 100 + 20
       circle_y = 5 + 20 * i
       canvas.create_oval(circle_x, circle_y, circle_x + 50, circle_y + 50)
   canvas.mainloop()
```

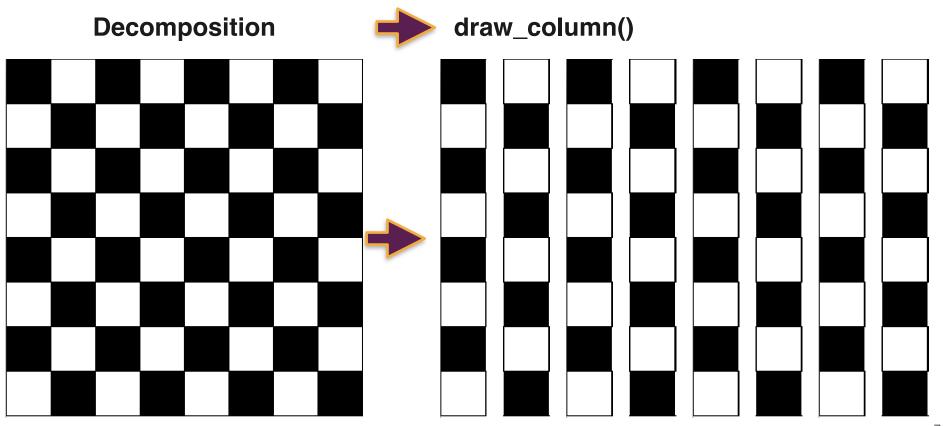

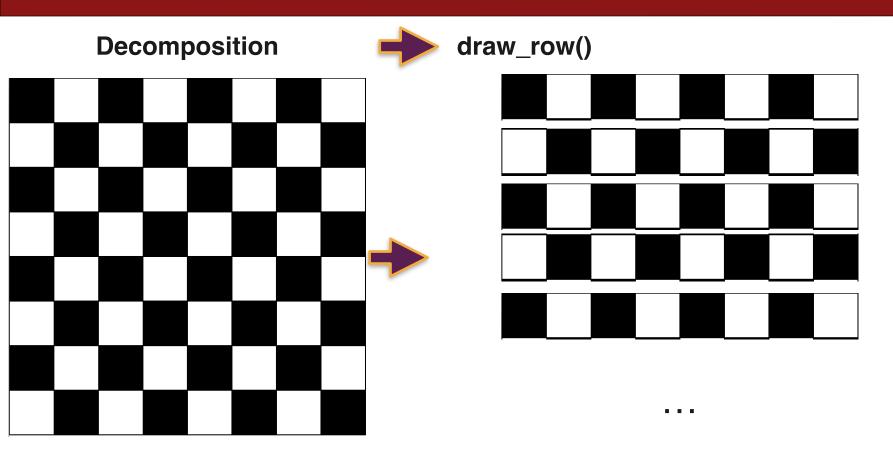

**Decomposition** draw\_row()

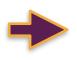

draw square()

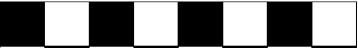

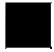

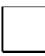

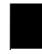

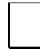

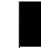

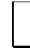

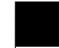

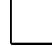

What should be the parameters of each of these functions?

(Assume constant square size)

draw\_row(??)

draw square(??)

x0, y0

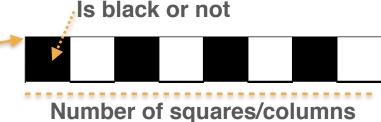

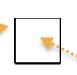

#### Draw square without using a function

```
from graphics import Canvas
SQUARE_SIZE = 60
                                                                     is black or not
def main():
                                   As the next step, let's implement a draw_square() function
    canvas = Canvas(120, 120)
                                                             and call it
    x = 30
    v = 30
    is_black = True
    square = canvas.create_rectangle(x, y, x + SQUARE_SIZE, y + SQUARE_SIZE)
    if is black:
                                                         Canvas
        color = 'black'
    else:
        color = 'white'
    canvas.set_fill_color(square, color)
    canvas.mainloop()
```

## Draw square via defining and calling a function

```
from graphics import Canvas
                                                                    Canvas
SQUARE_SIZE = 60
def main():
                                  Calling the function
    canvas = Canvas(120, 120)
    draw_square(canvas, 30, 30, True)
    canvas.mainloop()
def draw_square(canvas, x, y, is_black):
    square = canvas.create_rectangle(x , y, x + SQUARE_SIZE, y + SQUARE_SIZE)
    if is_black:
        color = 'black'
    else:
                                                                       Is black or not
        color = 'white'
    canvas.set_fill_color(square, color)
```

#### Implement draw\_row() that calls the draw\_square() function

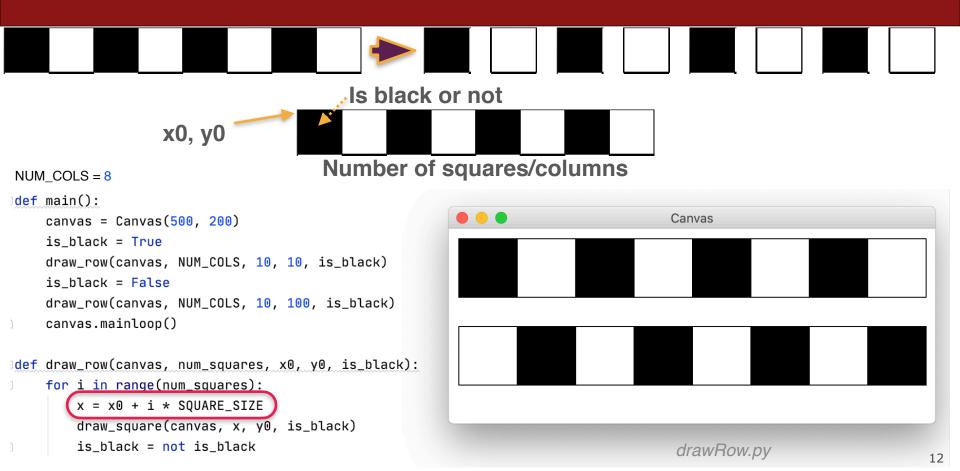

#### Draw checker board calling draw\_row()

```
SQUARE_SIZE = 30
NUM_ROWS = 8
NUM_COLS = 8
def main():
    canvas = Canvas(260, 260)
    is_black = True
    x0 = 10
    y0 = 10
    for i in range(NUM_ROWS):
       y = y0 + i * SQUARE_SIZE
        draw_row(canvas, NUM_COLS, x0, y, is_black)
        is_black = not is_black
    canvas.mainloop()
```

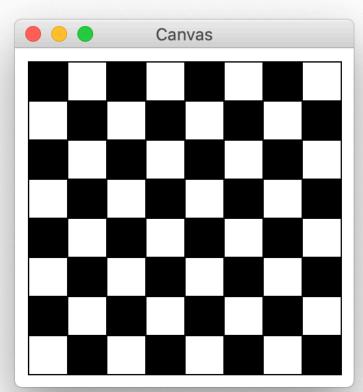

```
SQUARE_SIZE = 30
NUM_ROWS = 8
                                                     Is black or not
NUM_COLS = 8
                                                    Canvas
def main():
    canvas = Canvas(260, 260)
    is_black = True
    x0 = 10
    y0 = 10
    for i in range(NUM_ROWS):
        for j in range(NUM_COLS):
            x = x0 + j * SQUARE_SIZE
            y = y0 + i * SQUARE_SIZE
            is_black = (i + j) % 2 == 0
            draw_square(canvas, x, y, is_black)
    canvas.mainloop()
                         checkerboard_nestedLoops.py
```

```
SQUARE_SIZE = 30
                                                                   Canvas
def main():
    canvas = Canvas(260, 260)
    is_black = True
    x0 = 10
    y0 = 10
    for i in range(NUM_ROWS):
                                            i = 0
        for j in range(NUM_COLS):
            x = x0 + j * SQUARE_SIZE
            y = y0 + i * SQUARE_SIZE
            is_black = (i + j) % 2 == 0
            draw_square(canvas, x, y, is_black)
    canvas.mainloop()
```

```
SQUARE_SIZE = 30
                                                                   Canvas
def main():
    canvas = Canvas(260, 260)
    is_black = True
    x0 = 10
    y0 = 10
    for i in range(NUM_ROWS):
                                            i = 0
        for j in range(NUM_COLS):
                                            i = 0
            x = x0 + j * SQUARE_SIZE
            y = y0 + i * SQUARE_SIZE
            is_black = (i + j) % 2 == 0
            draw_square(canvas, x, y, is_black)
    canvas.mainloop()
```

```
SQUARE_SIZE = 30
                                                                   Canvas
def main():
    canvas = Canvas(260, 260)
    is_black = True
    x0 = 10
    y0 = 10
    for i in range(NUM_ROWS):
                                            i = 0
        for j in range(NUM_COLS):
                                            i = 0
                                            x = 10
            x = x0 + j * SQUARE_SIZE
            y = y0 + i * SQUARE_SIZE
            is_black = (i + j) % 2 == 0
            draw_square(canvas, x, y, is_black)
    canvas.mainloop()
```

```
SQUARE_SIZE = 30
                                                                  Canvas
def main():
    canvas = Canvas(260, 260)
    is_black = True
    x0 = 10
    y0 = 10
    for i in range(NUM_ROWS):
                                            i = 0
        for j in range(NUM_COLS):
                                            i = 0
                                            x = 10
            x = x0 + j * SQUARE_SIZE
                                            y = 10
            y = y0 + i * SQUARE_SIZE
            is_black = (i + j) % 2 == 0
            draw_square(canvas, x, y, is_black)
    canvas.mainloop()
```

```
SQUARE_SIZE = 30
                                                                 Canvas
def main():
    canvas = Canvas(260, 260)
    is_black = True
    x0 = 10
    v0 = 10
   for i in range(NUM_ROWS):
                                           i = 0
        for j in range(NUM_COLS):
                                           i = 0
           x = x0 + j * SQUARE_SIZE x = 10
                                           y = 10
            y = y0 + i * SQUARE_SIZE
            is_black = (i + j) % 2 == 0)is_black = True
            draw_square(canvas, x, y, is_black)
    canvas.mainloop()
```

```
SQUARE_SIZE = 30
                                                                 Canvas
def main():
    canvas = Canvas(260, 260)
    is_black = True
    x0 = 10
    y0 = 10
   for i in range(NUM_ROWS):
                                           i = 0
        for j in range(NUM_COLS):
                                           i = 0
            x = x0 + j/* SQUARE_SIZE x = 10
                                           y = 10
            y = y0 +/i * SQUARE_SIZE
            is_black = (i + j) % 2 == 0 is_black = True
            draw_square(canvas, x, y, is_black)
    canvas.mainloop()
```

```
SQUARE_SIZE = 30
                                                                   Canvas
def main():
    canvas = Canvas(260, 260)
    is_black = True
    x0 = 10
    y0 = 10
    for i in range(NUM_ROWS):
                                            i = 0
        for j in range(NUM_COLS):
                                            i = 1
            x = x0 + j * SQUARE_SIZE
            y = y0 + i * SQUARE_SIZE
            is_black = (i + j) % 2 == 0
            draw_square(canvas, x, y, is_black)
    canvas.mainloop()
```

```
SQUARE_SIZE = 30
                                                                   Canvas
def main():
    canvas = Canvas(260, 260)
    is_black = True
    x0 = 10
    y0 = 10
    for i in range(NUM_ROWS):
                                            i = 0
        for j in range(NUM_COLS):
                                            i = 1
                                            x = 40
            x = x0 + j * SQUARE_SIZE
            y = y0 + i * SQUARE_SIZE
            is_black = (i + j) % 2 == 0
            draw_square(canvas, x, y, is_black)
    canvas.mainloop()
```

```
SQUARE_SIZE = 30
                                                                 Canvas
def main():
    canvas = Canvas(260, 260)
    is_black = True
    x0 = 10
    y0 = 10
   for i in range(NUM_ROWS):
                                           i = 0
        for j in range(NUM_COLS):
                                           i = 1
                                           x = 40
            x = x0 + j * SQUARE_SIZE
                                           y = 10
            y = y0 + i * SQUARE_SIZE
            is_black = (i + j) % 2 == 0
            draw_square(canvas, x, y, is_black)
    canvas.mainloop()
```

```
Canvas
def main():
    canvas = Canvas(260, 260)
    is_black = True
    x0 = 10
    y0 = 10
   for i in range(NUM_ROWS):
                                           i = 0
        for j in range(NUM_COLS):
                                           i = 1
           x = x0 + j * SQUARE_SIZE x = 40
                                           y = 10
            y = y0 + i * SQUARE_SIZE
            is_black = (i + j) % 2 == 0) is_black = False
            draw_square(canvas, x, y, is_black)
    canvas.mainloop()
```

```
Canvas
def main():
    canvas = Canvas(260, 260)
    is_black = True
    x0 = 10
    y0 = 10
   for i in range(NUM_ROWS).
                                            i = 0
        for j in range(NUM_COLS):
                                            i = 1
            x = x0 + j \times SQUARE\_SIZE x = 40
                                            y = 10
            y = y0 + /i * SQUARE_SIZE
            is_black = (i + j) % 2 == 0 is_black = False
            draw_square(canvas, x, y, is_black)
    canvas.mainloop()
```

```
SQUARE_SIZE = 30
                                                                   Canvas
def main():
    canvas = Canvas(260, 260)
    is_black = True
    x0 = 10
    y0 = 10
    for i in range(NUM_ROWS):
                                             i = 0
        for j in range(NUM_COLS):
                                             i = 2
            x = x0 + j * SQUARE_SIZE
            y = y0 + i * SQUARE_SIZE
            is_black = (i + j) % 2 == 0
            draw_square(canvas, x, y, is_black)
    canvas.mainloop()
```

```
SQUARE_SIZE = 30
                                                                   Canvas
def main():
    canvas = Canvas(260, 260)
    is_black = True
    x0 = 10
    y0 = 10
    for i in range(NUM_ROWS):
                                            i = 0
        for j in range(NUM_COLS):
                                            i = 2
                                            x = 70
            x = x0 + j * SQUARE_SIZE
            y = y0 + i * SQUARE_SIZE
            is_black = (i + j) % 2 == 0
            draw_square(canvas, x, y, is_black)
    canvas.mainloop()
```

```
SQUARE_SIZE = 30
                                                                 Canvas
def main():
    canvas = Canvas(260, 260)
    is_black = True
    x0 = 10
    y0 = 10
    for i in range(NUM_ROWS):
                                           i = 0
        for j in range(NUM_COLS):
                                           i = 2
                                        x = 70
            x = x0 + j * SQUARE_SIZE
                                           y = 10
            y = y0 + i * SQUARE_SIZE
            is_black = (i + j) % 2 == 0
            draw_square(canvas, x, y, is_black)
    canvas.mainloop()
```

```
Canvas
def main():
    canvas = Canvas(260, 260)
    is_black = True
    x0 = 10
    y0 = 10
   for i in range(NUM_ROWS):
                                           i = 0
        for j in range(NUM_COLS):
                                          i = 2
           x = x0 + j * SQUARE_SIZE x = 70
                                          y = 10
            y = y0 + i * SQUARE_SIZE
            is_black = (i + j) % 2 == 0)is_black = True
            draw_square(canvas, x, y, is_black)
    canvas.mainloop()
```

```
Canvas
def main():
    canvas = Canvas(260, 260)
    is_black = True
    x0 = 10
    y0 = 10
   for i in range(NUM_ROWS);
                                            i = 0
        for j in range(NUM_COLS):
                                            i = 2
            x = x0 + j \times SQUARE\_SIZE x = 70
                                            y = 10
            y = y0 + /i * SQUARE_SIZE
            is_black = (i + j) % 2 == 0 is_black = True
            draw_square(canvas, x, y, is_black)
    canvas.mainloop()
```

## Many loops pass....

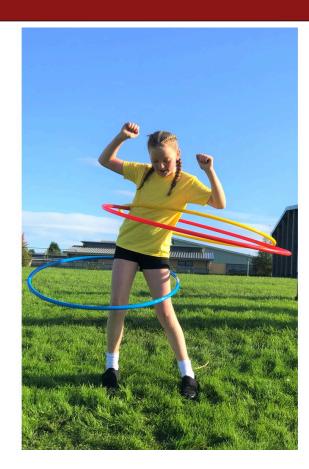

```
SQUARE_SIZE = 30
                                                                   Canvas
def main():
    canvas = Canvas(260, 260)
    is_black = True
    x0 = 10
    y0 = 10
    for i in range(NUM_ROWS):
                                            i = 5
        for j in range(NUM_COLS):
                                            i = 2
            x = x0 + j * SQUARE_SIZE
            y = y0 + i * SQUARE_SIZE
            is_black = (i + j) % 2 == 0
            draw_square(canvas, x, y, is_black)
    canvas.mainloop()
```

```
SQUARE_SIZE = 30
                                                               Canvas
def main():
    canvas = Canvas(260, 260)
    is_black = True
   x0 = 10
    v0 = 10
   for i in range(NUM_ROWS):
                                          i = 5
       for j in range(NUM_COLS):
                                          i = 2
           x = x0 + j * SQUARE_SIZE x = 70
                                          y = 160
           y = y0 + i * SQUARE_SIZE
           is_black = (i + j) % 2 == 0
           draw_square(canvas, x, y, is_black)
    canvas.mainloop()
```

```
Canvas
def main():
    canvas = Canvas(260, 260)
    is_black = True
    x0 = 10
    v0 = 10
   for i in range(NUM_ROWS):
                                          i = 5
        for j in range(NUM_COLS):
                                          i = 2
           x = x0 + j * SQUARE_SIZE x = 70
            y = y0 + i * SQUARE_SIZE y = 160
            is_black = (i + j) % 2 == 0 is_black = False
            draw_square(canvas, x, y, is_black)
    canvas.mainloop()
```

```
Canvas
def main():
    canvas = Canvas(260, 260)
    is_black = True
    x0 = 10
    v0 = 10
   for i in range(NUM_ROWS):
                                          i = 5
        for j in range(NUM_COLS):
                                          i = 2
           x = x0 + j * SQUARE_SIZE x = 70
            y = y0 + i * SQUARE_SIZE y = 160
            is_black = (i + j) % 2 == 0 is_black = False
            draw_square(canvas, x, y, is_black)
    canvas.mainloop()
```

#### Rest of this morning

**Day 6: Loops and Animation** 

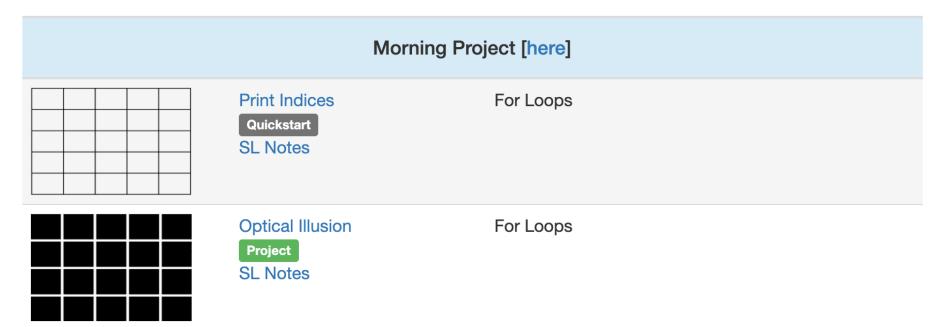